$\overline{m}$  at  $\overline{c}$   $\overline{h}$  aventuri l'époque

"PENDANT DEUX ANS, LA CAPSULE FAIT UN TOUR COMPLET TOUTES LES 90 MINUTES. ON PEUT SUIVRE LE PARCOURS DU DÉFUNT SUR SON SMARTPHONE" Thomas Civeit, patron d'Elysjum Space

158857 DÉCÈS PAR JOUR DANS LE MONDE,<br>SOIT PRÈS DE 59 MILLIONS<br>CHAQUE ANNÉE

## **AUJOURD'HUI<br>ON PEUT<br>ENVOYER LES<br>MORTS DANS ESPACE** PAR CHARLOTTE ANFRAY

450000 EUROS TOTALITÉ DES CENDRES **ELYSIUM** 

Entre 100 et 500 capsules peuvent être lancées en même termos.

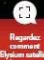

Fondé par un ancien ingénieur de la Nasa. Elysium Space expédie les cendres de personnes décédées en orbite autour de la Terre. Et bientôt sur la Lune! Un projet fou, qui a déjà trouvé 200 clients.

## 1 gramme de

contenu dans une capsule de la taille d'un de

 $-111$ 

SPO

matchavenir

1. Le gramme de

installée sur un abasse was called

dae autore chante **3** for récentaries

sont superposés puis

enveyés dans l'espace.

scellés point à Atte

cendre est placé dans

cette uma 2. File est

## "DANS DEUX ANS. **ON FERA NOS PREMIERS ENVOIS SUR LA LUNE"** THOMAS CIVEIT

**PATRON DEI VSILIM SPACE** Paris Match.

Quel est le princine d'Elysium Space? **Thomas Civeit** C'est une sorte de boutique en ligne (elysiumspace.com). Nous envoyons à nos clients un kit avec une capsule pour y déposer les cendres. Pour les Américains, il y a déjà un

colis prépayé. Les autres choisissent la sociótó de transport qui va nous le reprover Dans certains pays ce sera facile comme aux Etats-Unis où les gens ont le droit de garder les cendres chez eux. En France, il faudra peut-être contacter un profession-

nel des pompes funèbres pour qu'il manipule les cendres. Une fois arrivées dans nos bureaux, à San Francisco, on les garde dans un local où sont stockés notre satellite et tout notre matériel. Les capsules sont conservées dans un conteneur. lui-même attaché à l'intérieur du satellite. Trois mois avant le lancement, on remet le satellite sur le site entre les mains des lanceurs.

Que deviennent les cendres une fois dans l'espace?

Les capsules restent à l'intérieur du satellite placé en orbite autour de la Terre, et on peut le suivre sur une application. Lentement, il perdra de

l'altitude jusqu'à se désintégrer au contact de l'atmosphère. C'est à ce moment-là qu'il s'évapore en illuminant le ciel, comme una átoila filanta artificialla

Pour les lancements sur la Lune, le fonctionnement est-il le même

Une fusée se déplace d'abord autour de la Lune, puis l'atterrisseur se pose. Le transport sera réalisé par une autre compagnie. Astrobotic Dicià deux and lear atterriseaur devrait arriver

sur la Lune, sur la mer de la Tranquillité, là où Armstrong et Aldrin ont foulé le sol. On a acheté des places, pour e moment, nous avons eu moins de 10 réservations.

Seulement 1 gramme de cendres est envoyé. Cela serait-il possible pour une urne entière?

lechniquement, oui, mais le prix serait tron élevé Pour un individu il faudrait compter plus de 450.000 euros. Or nous voulons que tout le monde puisse avoir accès à co sonice

## A 500 kilomètres d'altitude le satellite reste en orbite 18 mois environ

Quel est votre business model?

En faisant un envoi de 100 capsules. on payera le lancement de nos satellites avec une compagnie spécialiste, comme SpaceX. A l'échelle mondiale, ce sera facile d'avoir 500 personnes par an qui s'abonnent à Elysium Space. Cela représente 1 million d'euros et ainsi, on peut payer le lancement

Combien de vols avez-vous effectués pour le moment?

Un seul. A 50 kilomètres d'altitude, la fusée a eu un problème et n'a pas pu déployer le satellite. Le prochain vol sera orbital et le départ se fera des Etats-Unis. Mais pas avant un an. In Interview Chadotte Anhay

Grâce à l'anni) Electure Space, en peut suivre le parcours du satellite.

 $1804 \text{ euros}$ 

9020 euros Pour « l'enterrer » sur la Lune.

Entre 1 300 et 7 000 euros Pour des funérailles en France

Pour satelliser un défunt en orbite autour de la Terre.

Le module de la société Astro es sur la Lun

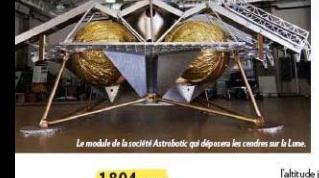

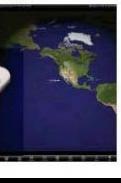